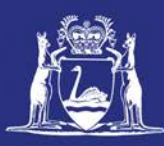

# **Submit a Pre-Fishing Trip Nomination using CatchER**

## **Table of Contents**

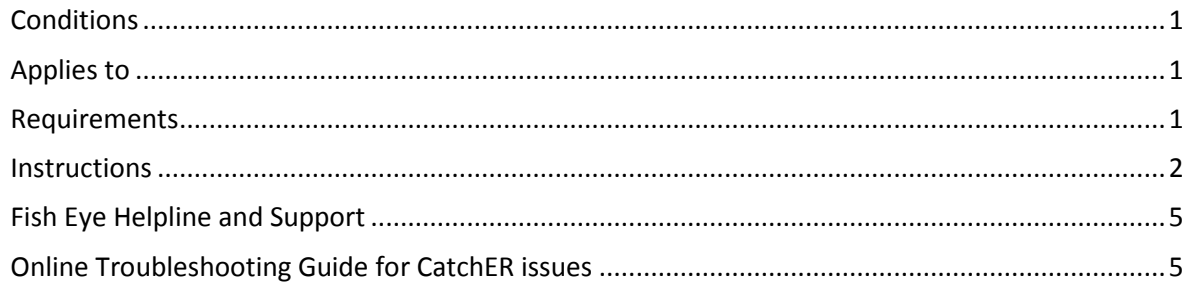

## <span id="page-0-0"></span>*Conditions*

The master of a West Coast Rock Lobster fishing boat must make a pre-fishing nomination prior to moving the boat to commence pulling pots.

**Note:** If a master elects to use Fish Eye to make nominations he must complete the full process of pre-fishing, pre-landing and post-landing on Fish Eye for a particular trip.

If the nomination process is commenced on CatchER you cannot switch to Fish Eye Online to complete the process for any one trip. If this stage is commenced on a mobile device, the pre-fishing and post-landing trip nominations must also be completed using the same mobile device.

However, if the master commences the nomination process on Fish Eye and fails to receive a receipt number for any nomination then the master must make all nominations required for the trip using IVR and submit all records using the CDR and Holding Over books where appropriate.

All information previously recorded in the Holding Over book is required to be recorded in CatchER. This is captured under each individual session fished. Under the Management Plan, sessions must end before midnight on each day fished.

## <span id="page-0-1"></span>*Applies to*

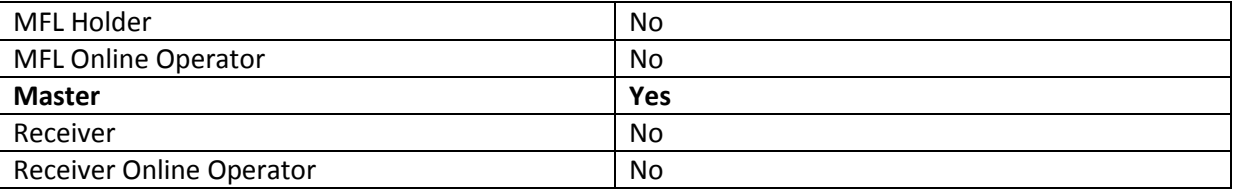

#### <span id="page-0-2"></span>*Requirements*

The Master must have a current CFL and be nominated in the role of master by the MFL holder.

#### <span id="page-1-0"></span>*Instructions*

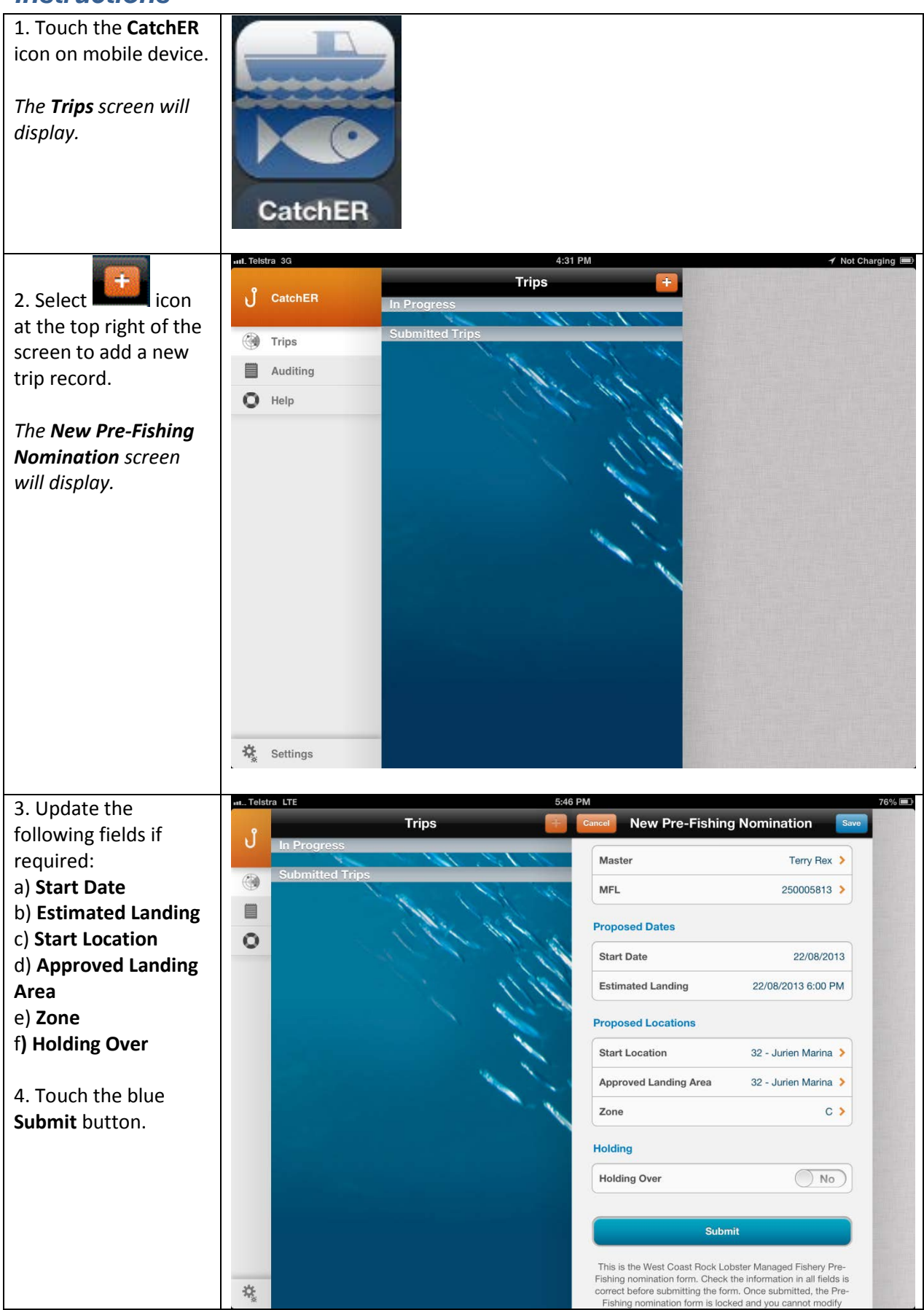

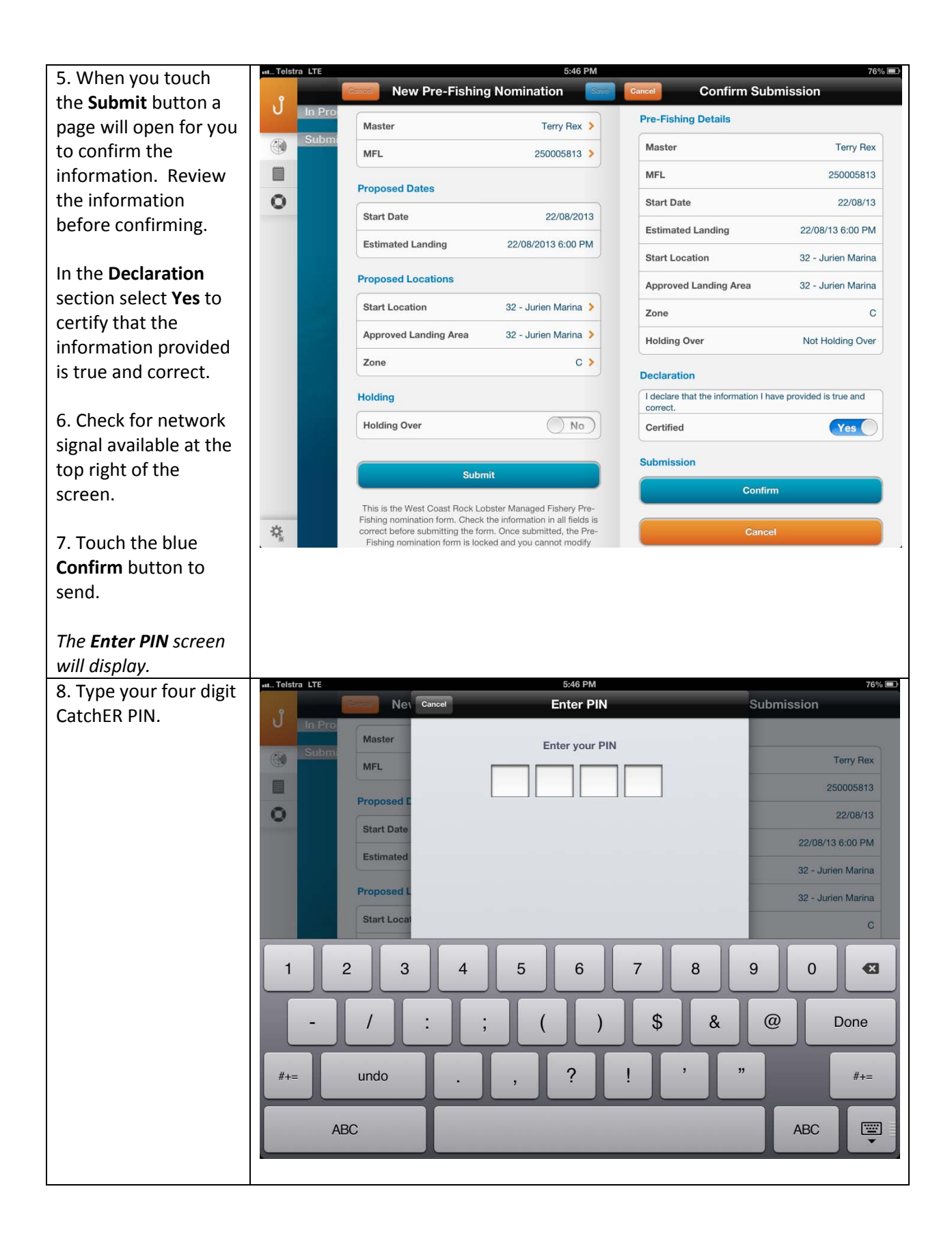

Page 3

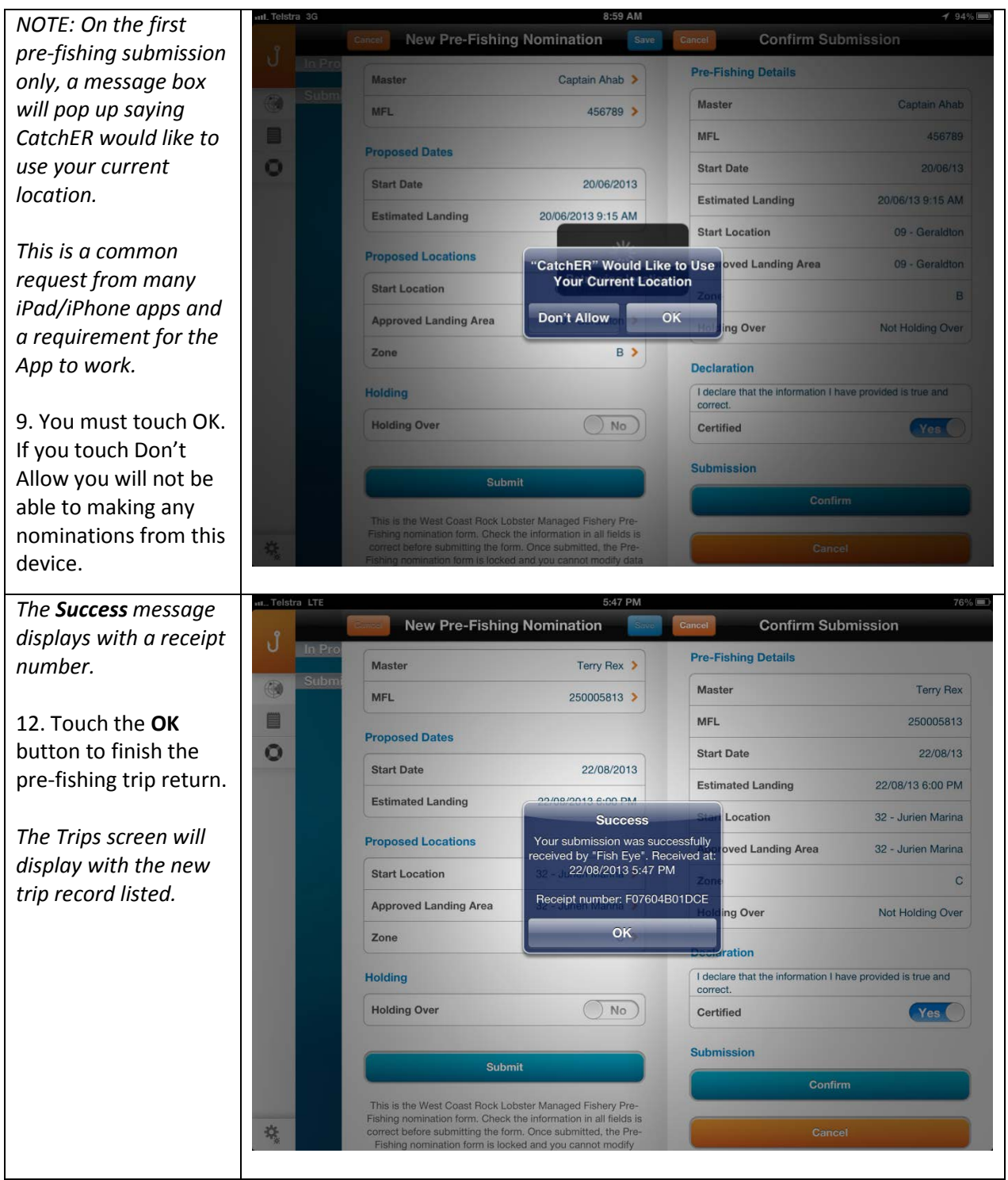

Page 4

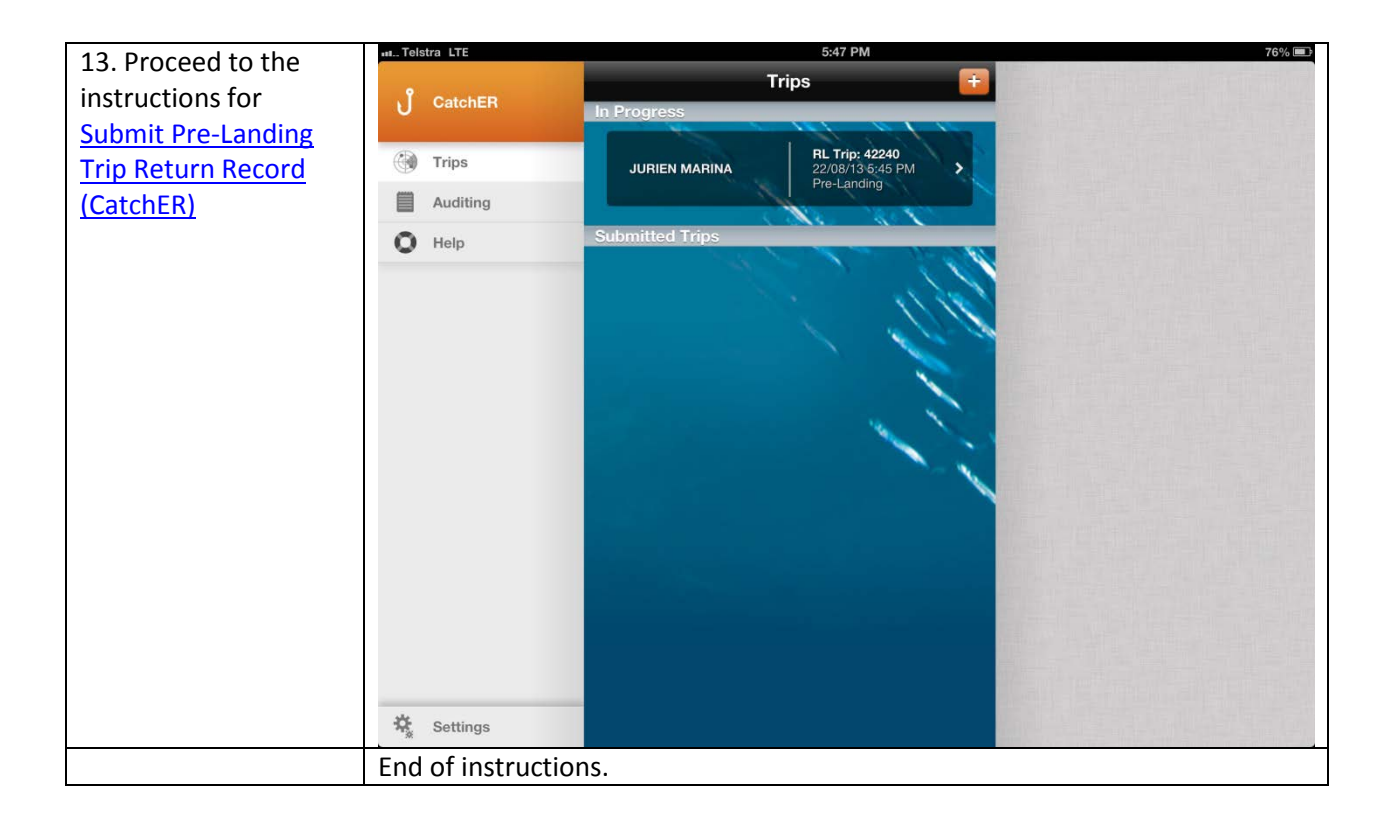

# <span id="page-4-0"></span>*Fish Eye Helpline and Support*

A dedicated Fish Eye and CatchER Helpline is in operation from 8.30am to 4.30pm, Monday to Friday. The Helpline will answer questions related to Fish Eye.

**Email:** [Fisheye.Support@fish.wa.gov.au](mailto:Fisheye.Support@fish.wa.gov.au)

**Phone:** 1300 550 763

#### <span id="page-4-1"></span>*Online Troubleshooting Guide for CatchER issues*

An online troubleshooting guide is available on the Department of Fisherie[s website.](http://www.fish.wa.gov.au/Fishing-and-Aquaculture/Commercial-Fishing/Fish-Eye/Pages/Help.aspx)

Ω

Page 5